PMI UNO

Hw simulace PMI-80 v1

Na desce jsou tři chyby.

- 1) D13 je v řežimu input. Bohužel na některých descách (na všech klonech) je tento výstup rovnou odpor dioda. Takže interní pullup odpor ti na "1" nevytáhne. Tato chyba brání aby bylo detekováno jakékoliv tlačítko. Řešení je jednoduché, stačí na straně spojů dát 1k odpor na +5V.
- 2) Tlačítko E nereaguje. Došlo k chybce při autorouteru a je třeba horní část tlačítka E propojit s tlačítkem F
- 3) Tlačítko M neraguje. Došlo k chybce při autorouteru a je třeba horní část tlačítka M propojit s tlačítkem BR (je také možné škrábnout plošku vedle tlačítka M a propájet to.

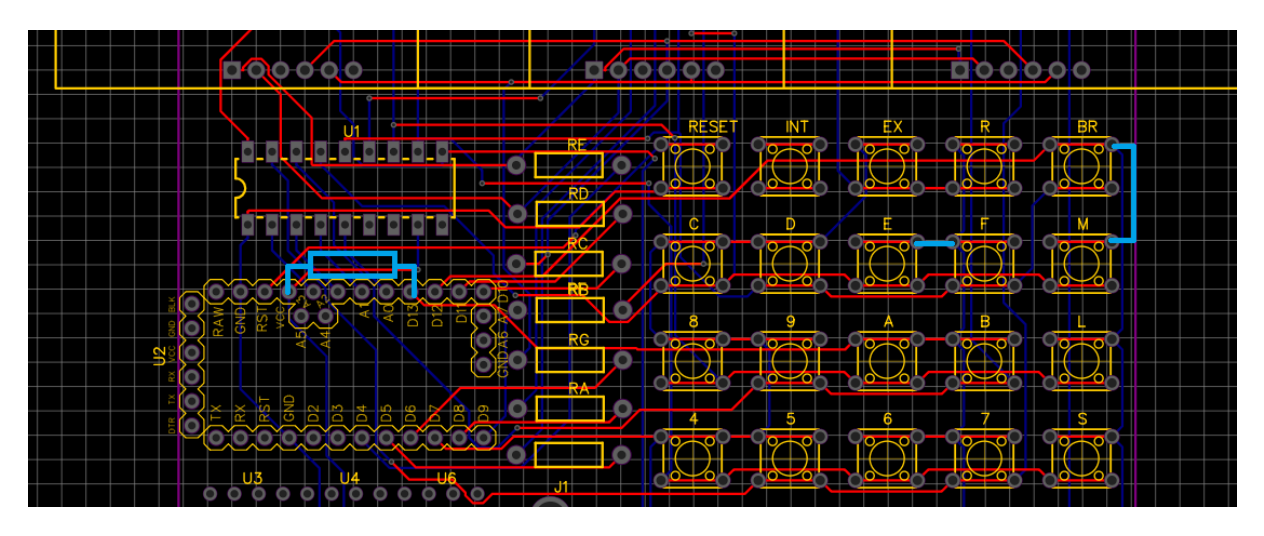

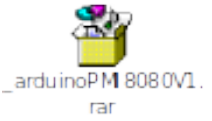